# 获取客户交易

目录 [Hide]

- . 1. 描述
- . 2. 参数
- . 3. [HTTP](http://manage.india.resellerclub.com/kb/answer/905) 方法
- . 4. 测试 URL 请求范例
- . 5. 返回值

### 描述 [Top](http://manage.india.resellerclub.com/kb/answer/905)

获取符合条件的客户交易接口的列表。

#### 参数 [Top](http://manage.india.resellerclub.com/kb/answer/905)

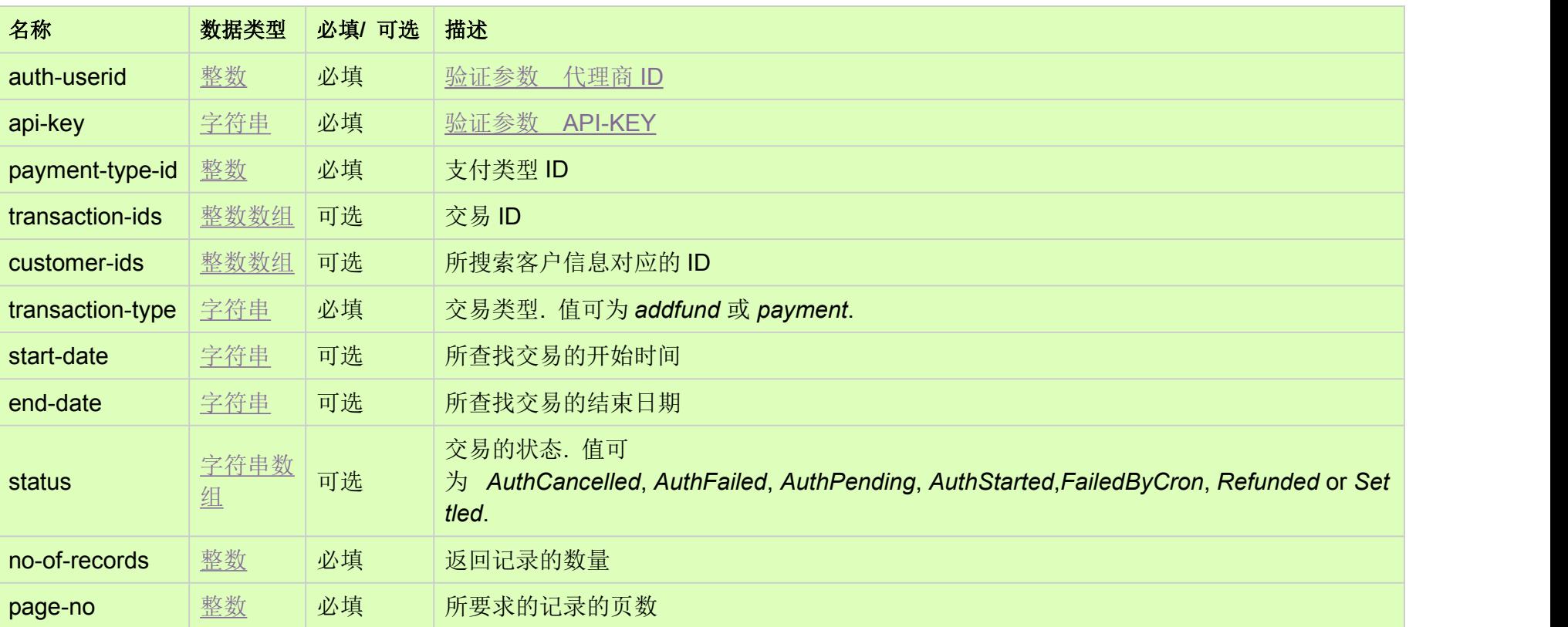

### HTTP 方法 [Top](http://manage.india.resellerclub.com/kb/answer/905)

GET

## 测试 URL 请求范例 [Top](http://manage.india.resellerclub.com/kb/answer/905)

https://test.httpapi.com/api/pg/customer-transactions.xml?auth-userid=0&api-key=key&payment-type-id=1&transaction-type=addf und&no-of-records=10&page-no=1

返回值 [Top](http://manage.india.resellerclub.com/kb/answer/905)

返回值包含如下信息:

交易 Id (transid)

交易创建日期 (creationdt)

发起交易 (role)

客户 ID (userid)

交易状态 (status)

销售货币的单位(sellingamount)

父级代理商扣取价格 (chargedamount)

父级代理商账号中的交易额 (accountingamount)

发生任何错误, 信息返回 Error, 并伴随一条错误信息。